## **Enkel manual verkställighet Enhetschef, samordnare, planerare hemtjänst**

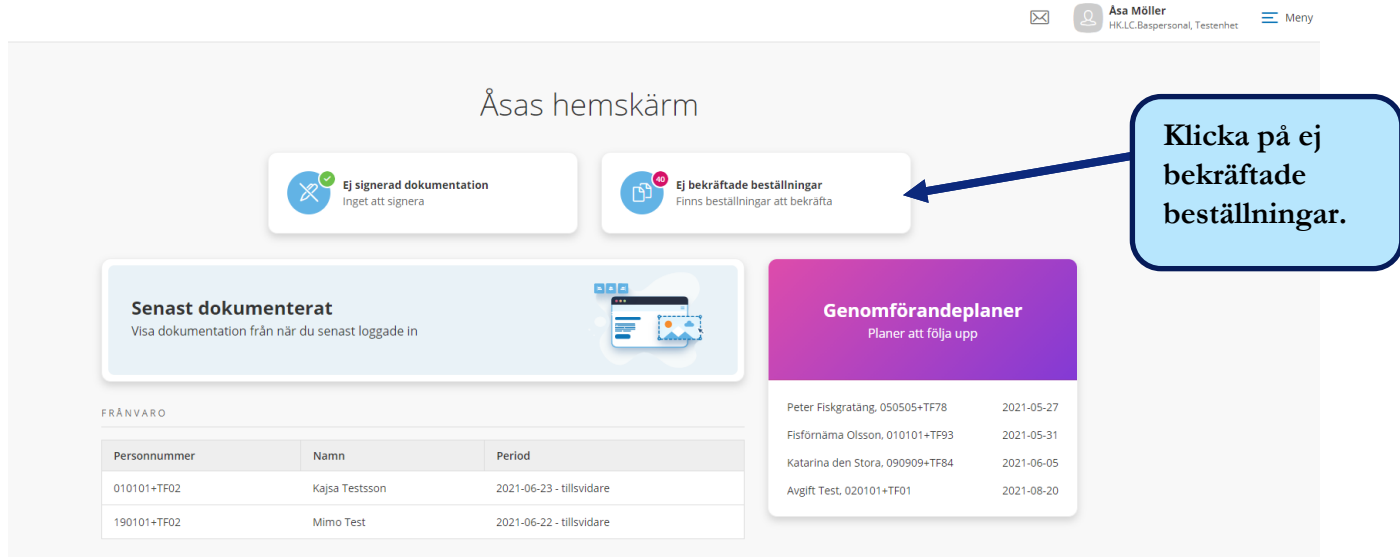

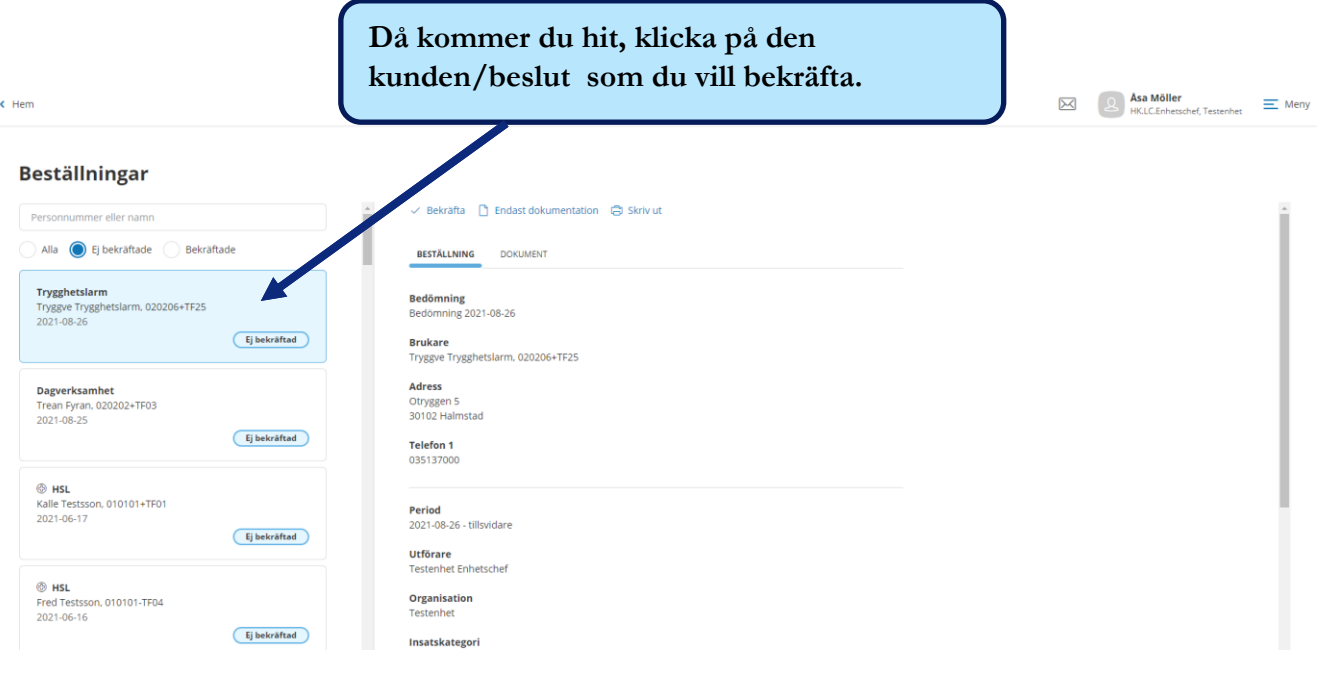

## **Enkel manual verkställighet Enhetschef, samordnare, planerare**

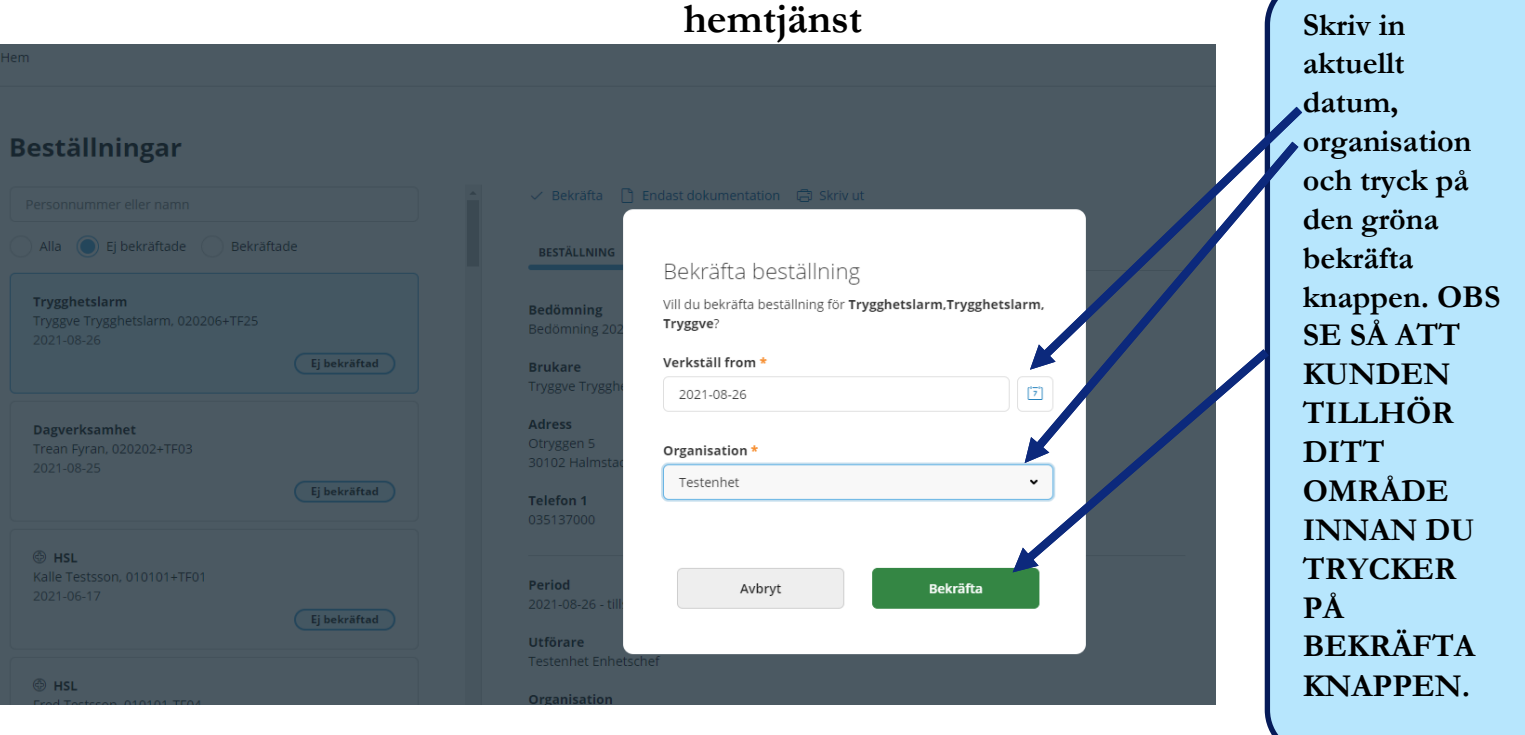

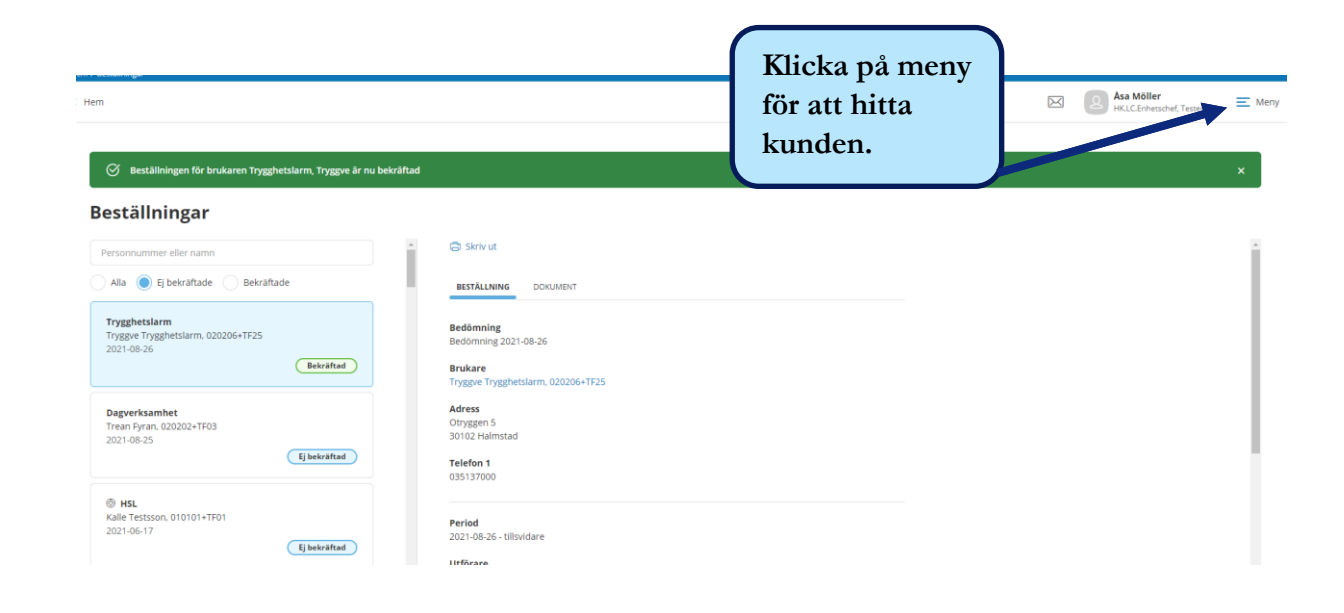

## **Enkel manual verkställighet Enhetschef, samordnare, planerare hemtjänst**

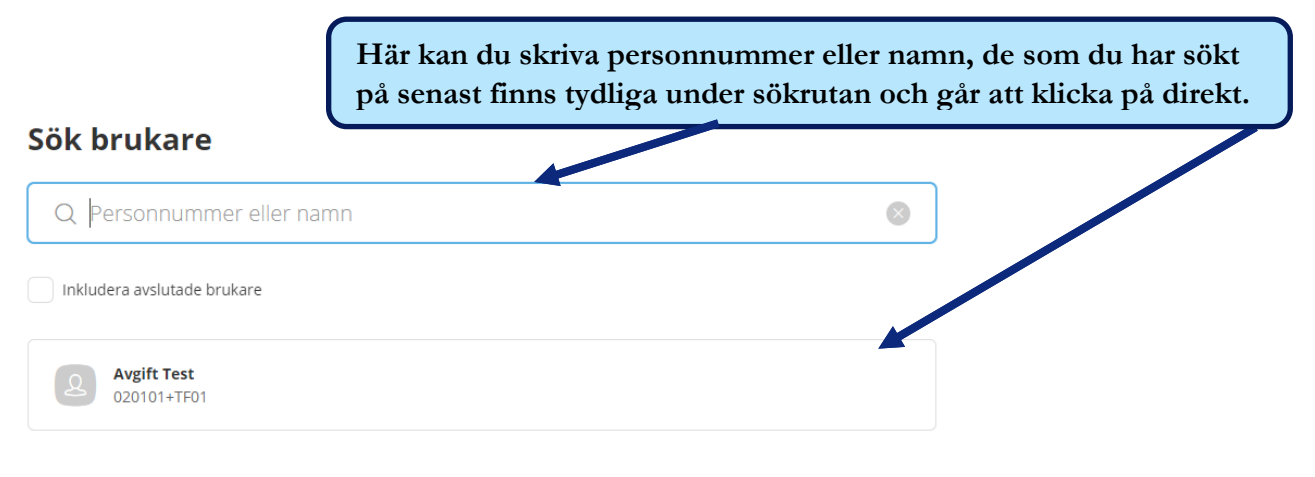

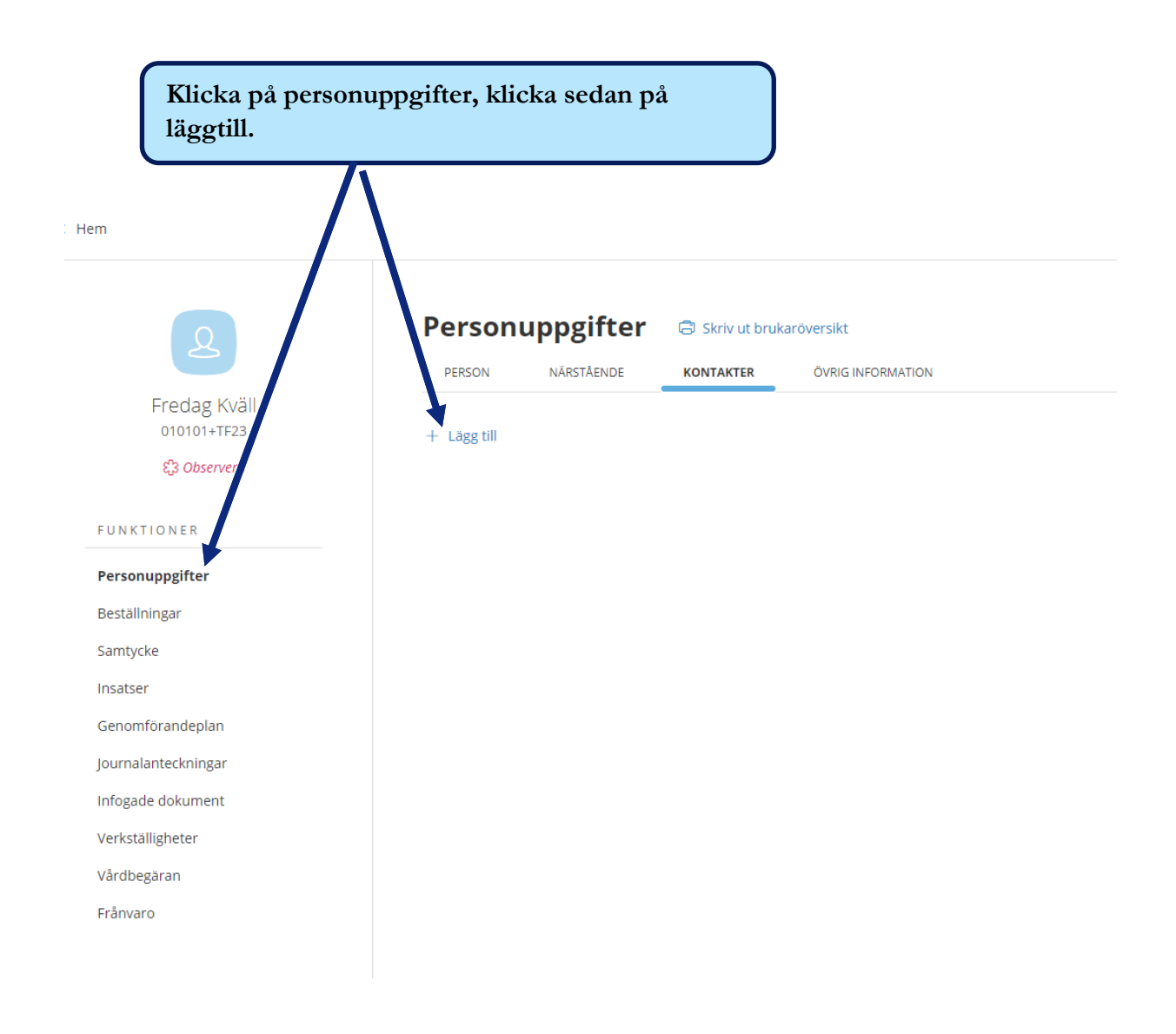

## **Enkel manual verkställighet Enhetschef, samordnare, planerare hemtjänst**

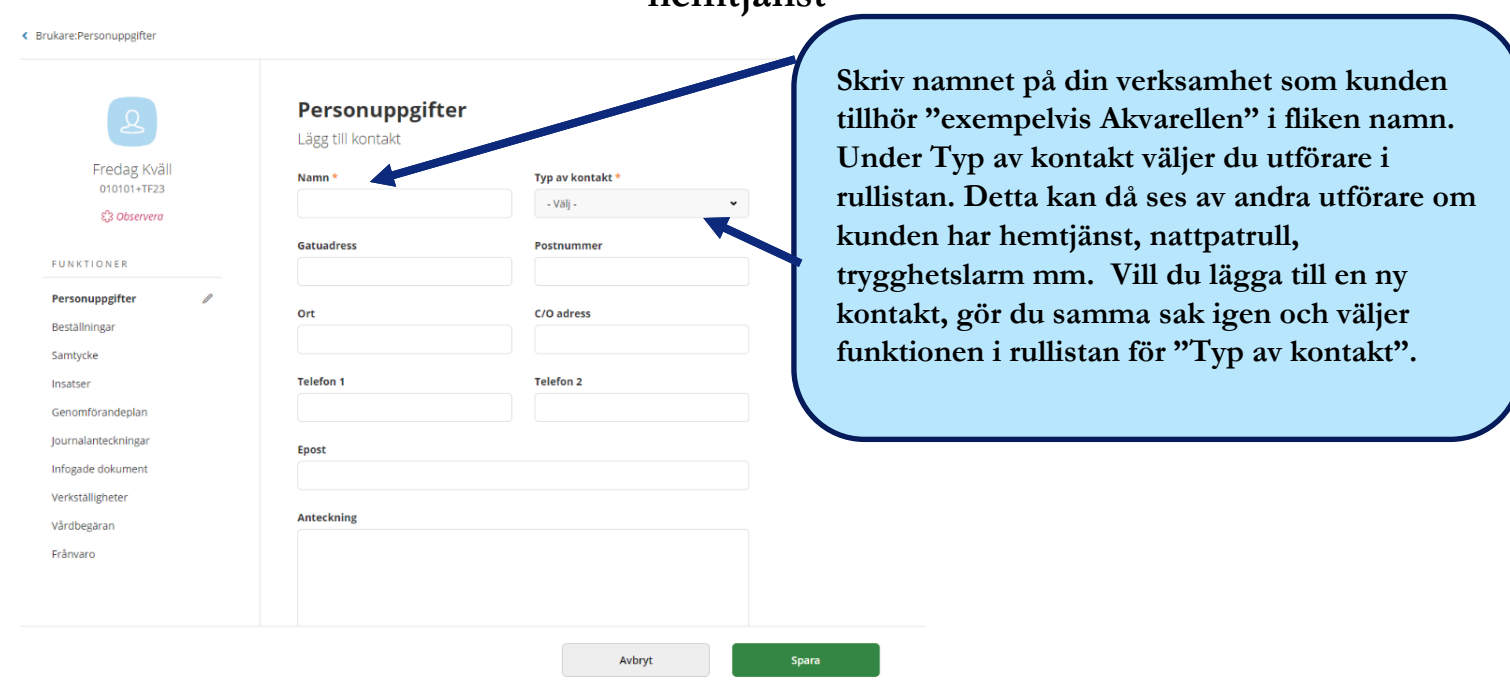